## **Einführung in die Programmierung**

## **Wintersemester 2017/18**

Prof. Dr. Günter Rudolph Lehrstuhl für Algorithm Engineering Fakultät für Informatik TU Dortmund

**Kapitel 13: Datenstrukturen & Algorithmen Inhalt Hashing** ● Motivation ● Grobentwurf ● ADT Liste (ergänzen) ● ADT HashTable ● Anwendung **Mergesort** ● Konzept ● Laufzeitanalyse ● Realisierung (mit Schablonen) J technische universität<br>J dortmund G. Rudolph: Einführung in die Programmierung ▪ WS 2017/18 2

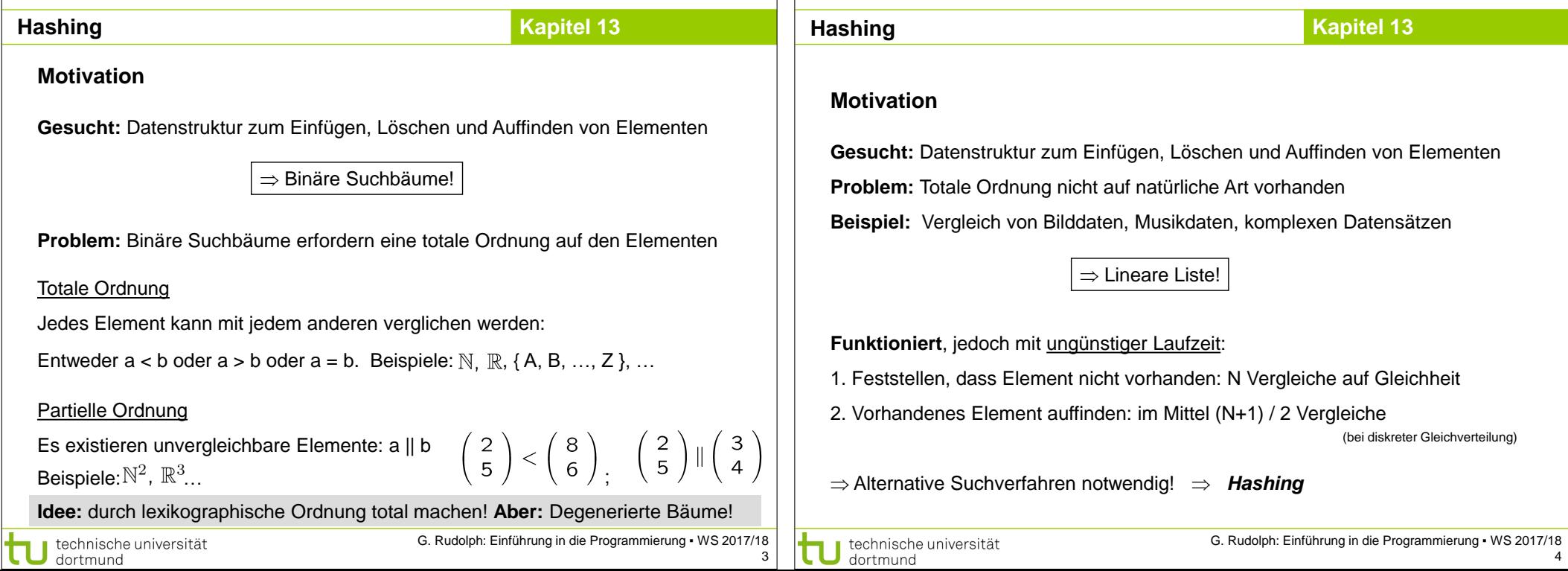

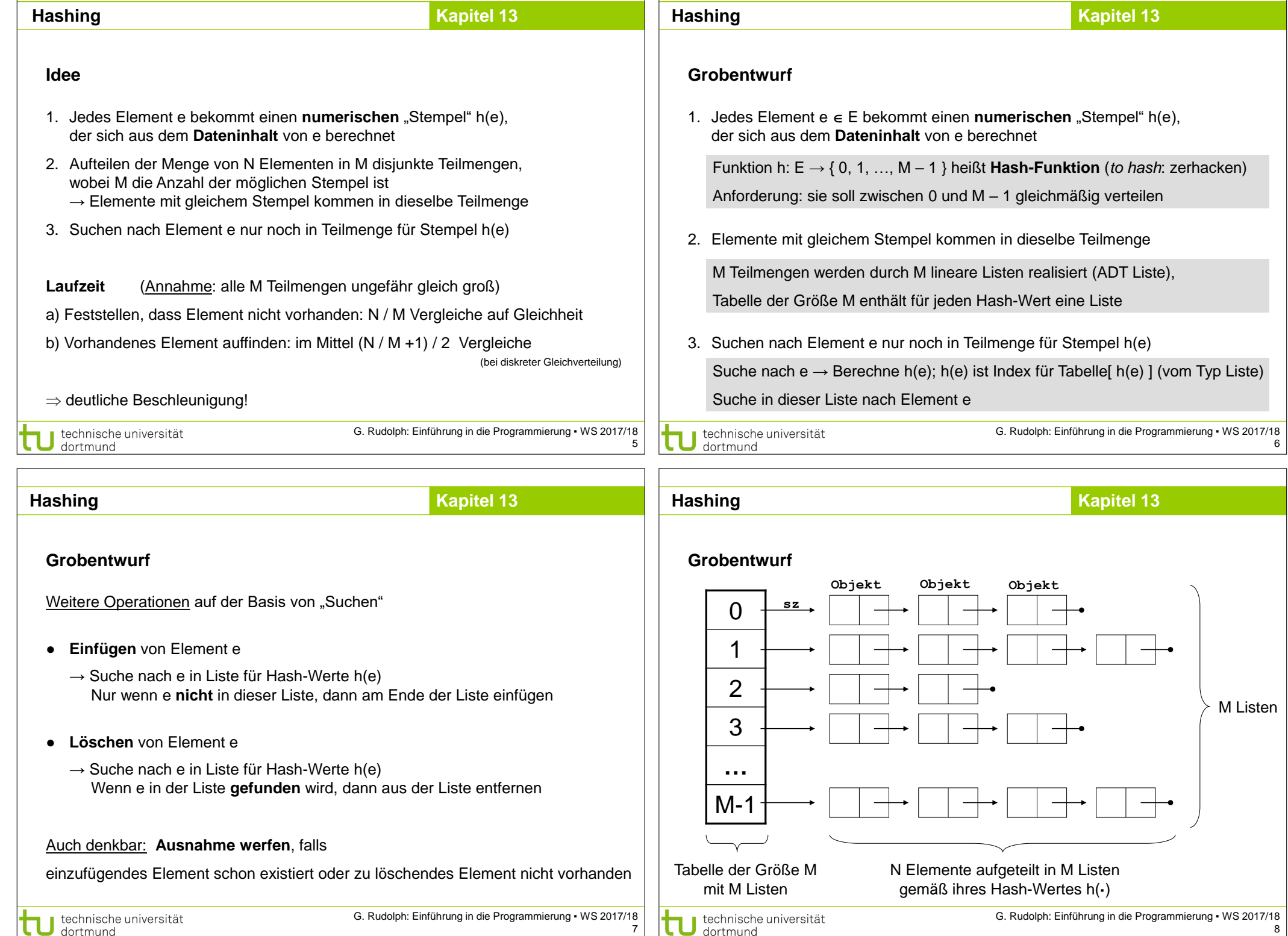

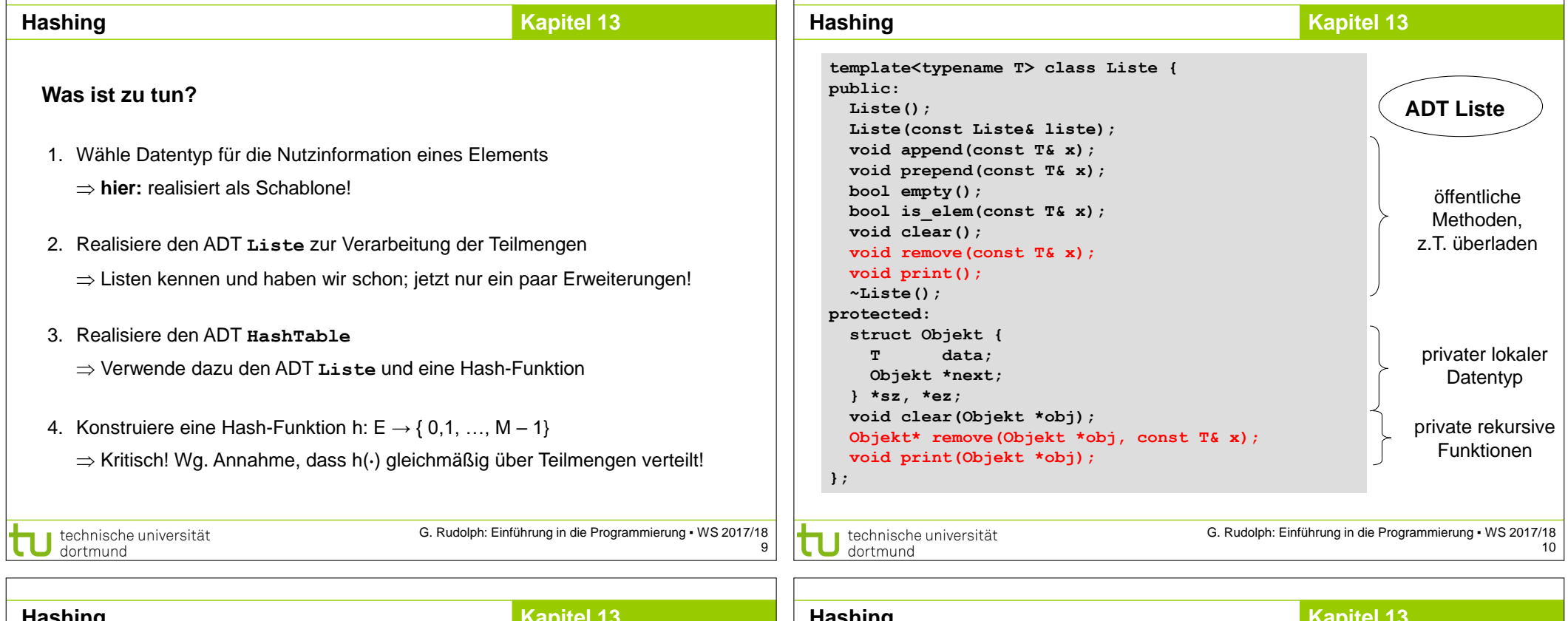

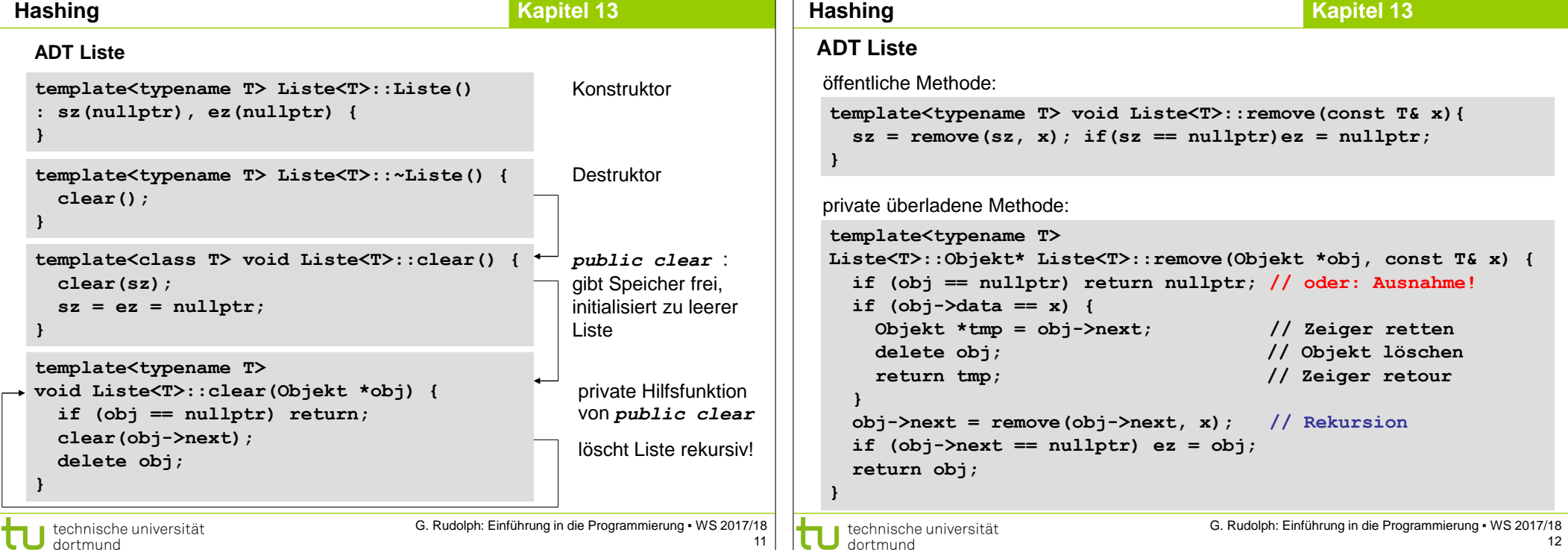

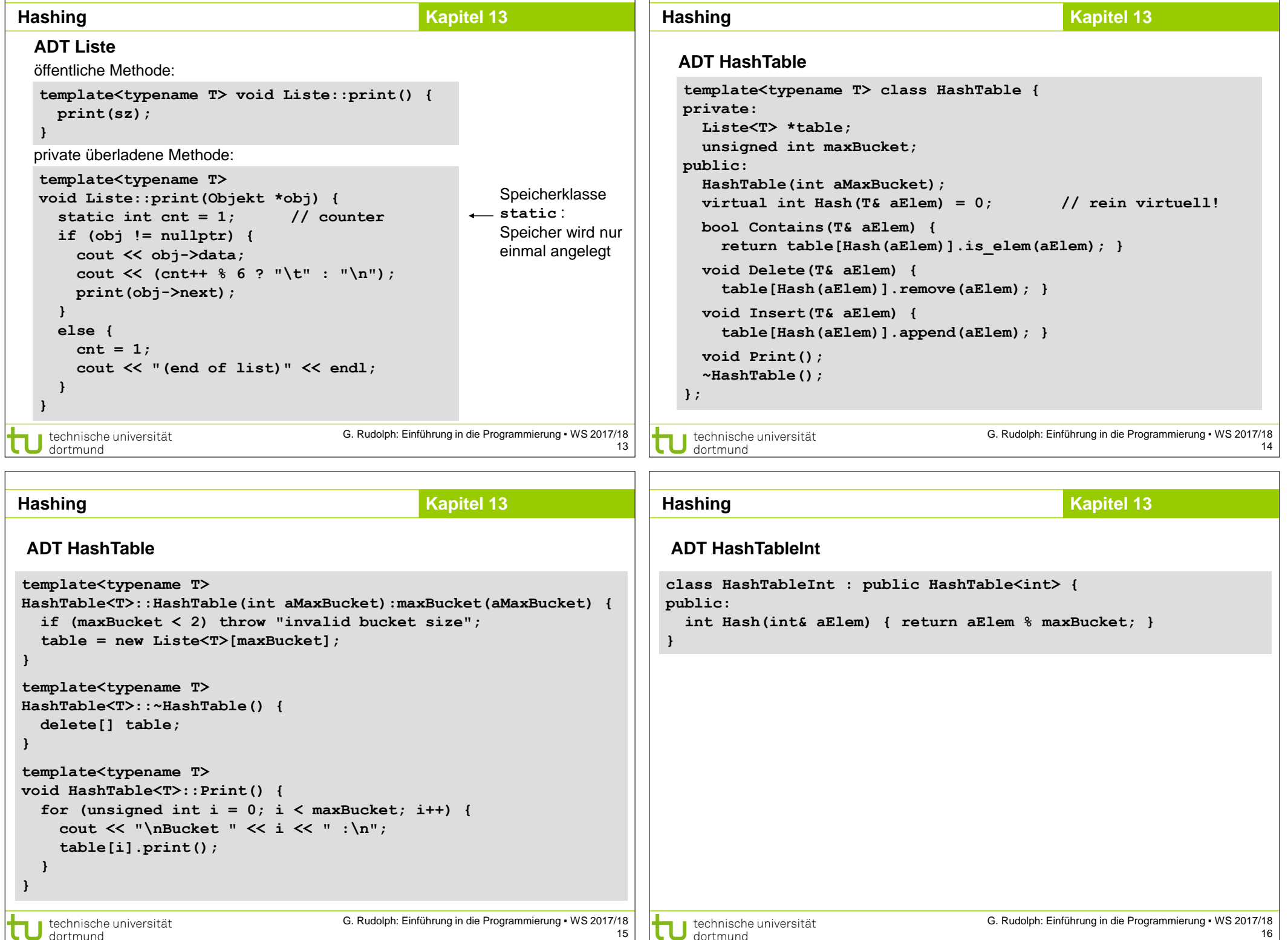

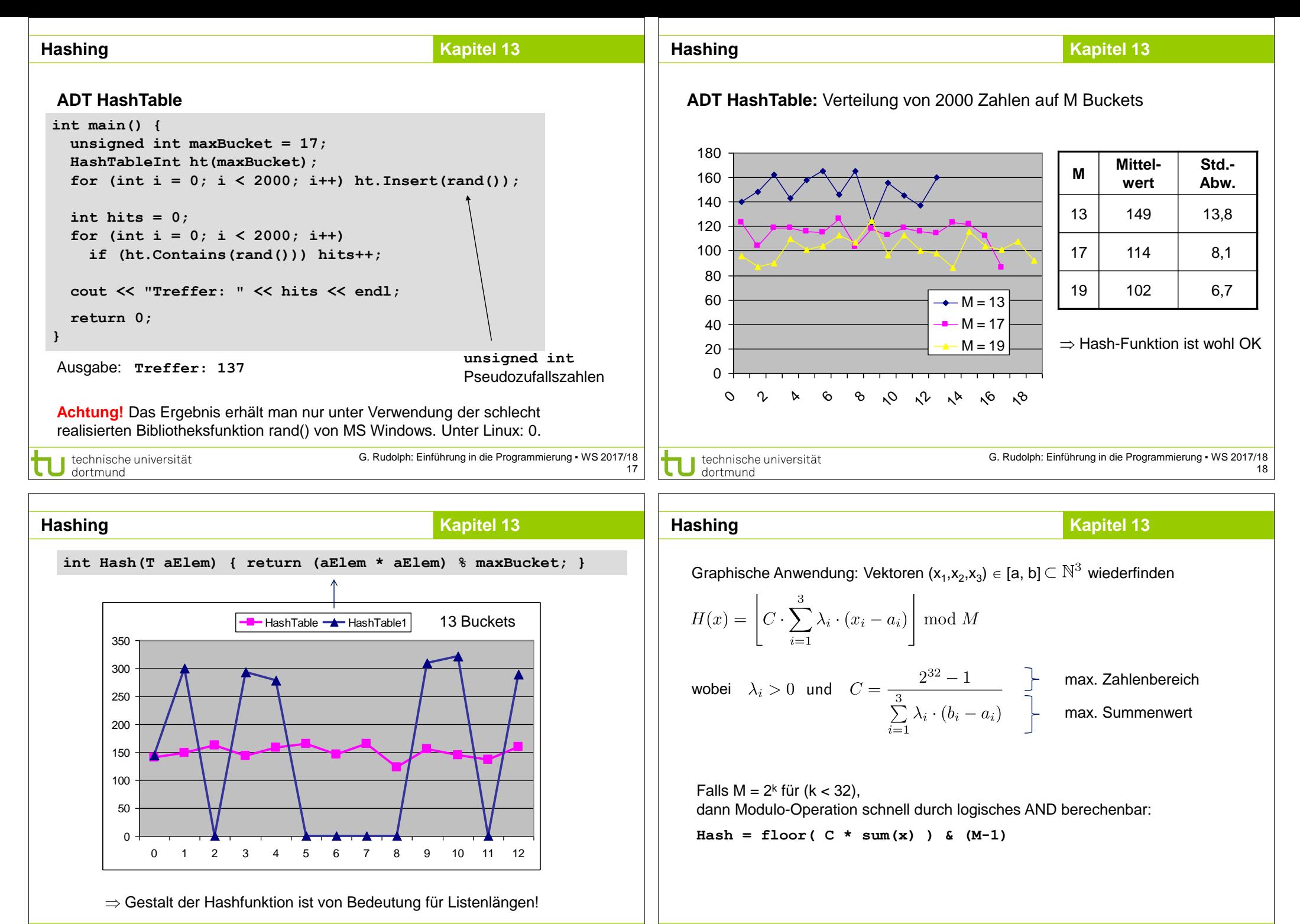

technische universität dortmund

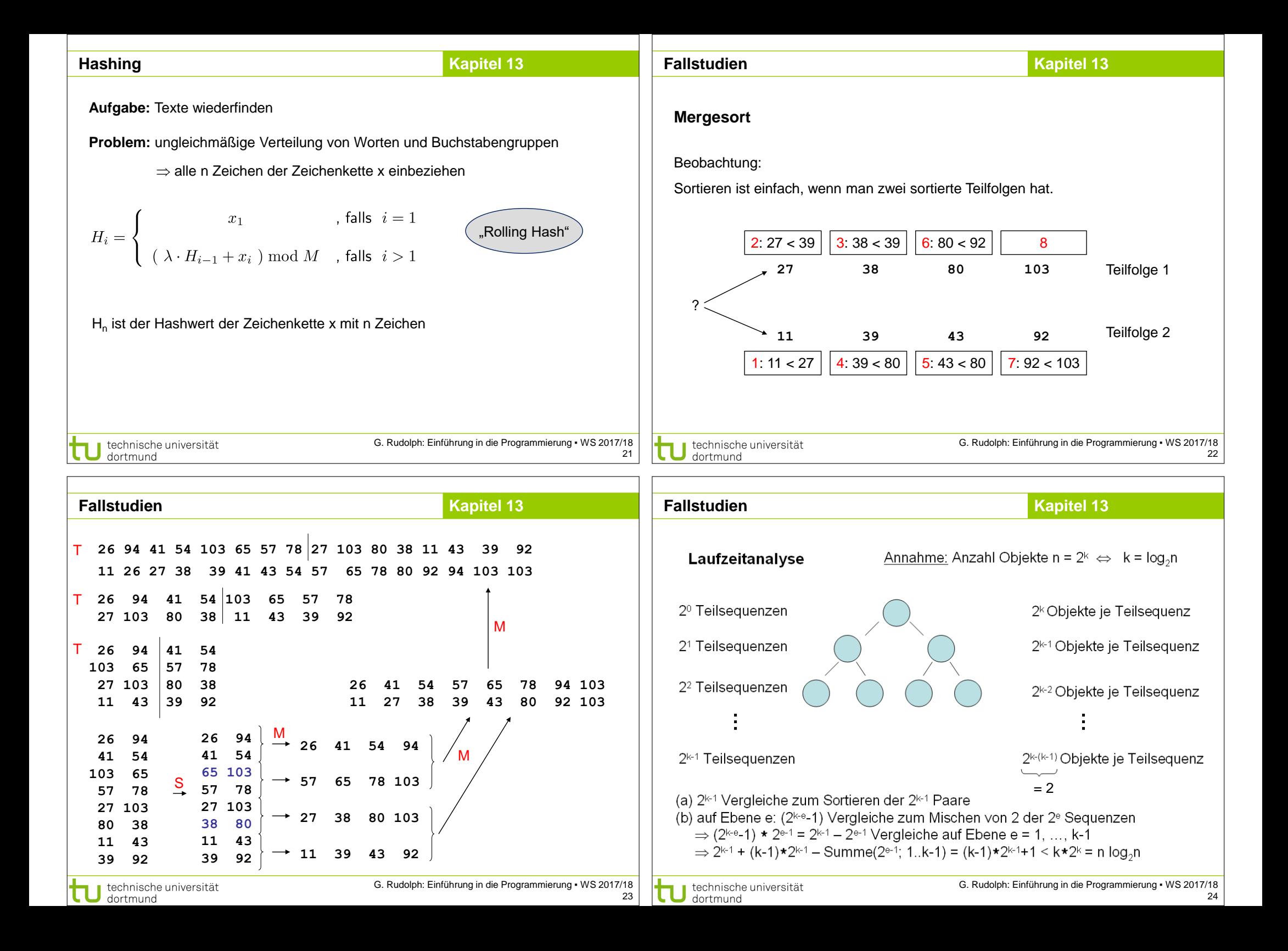

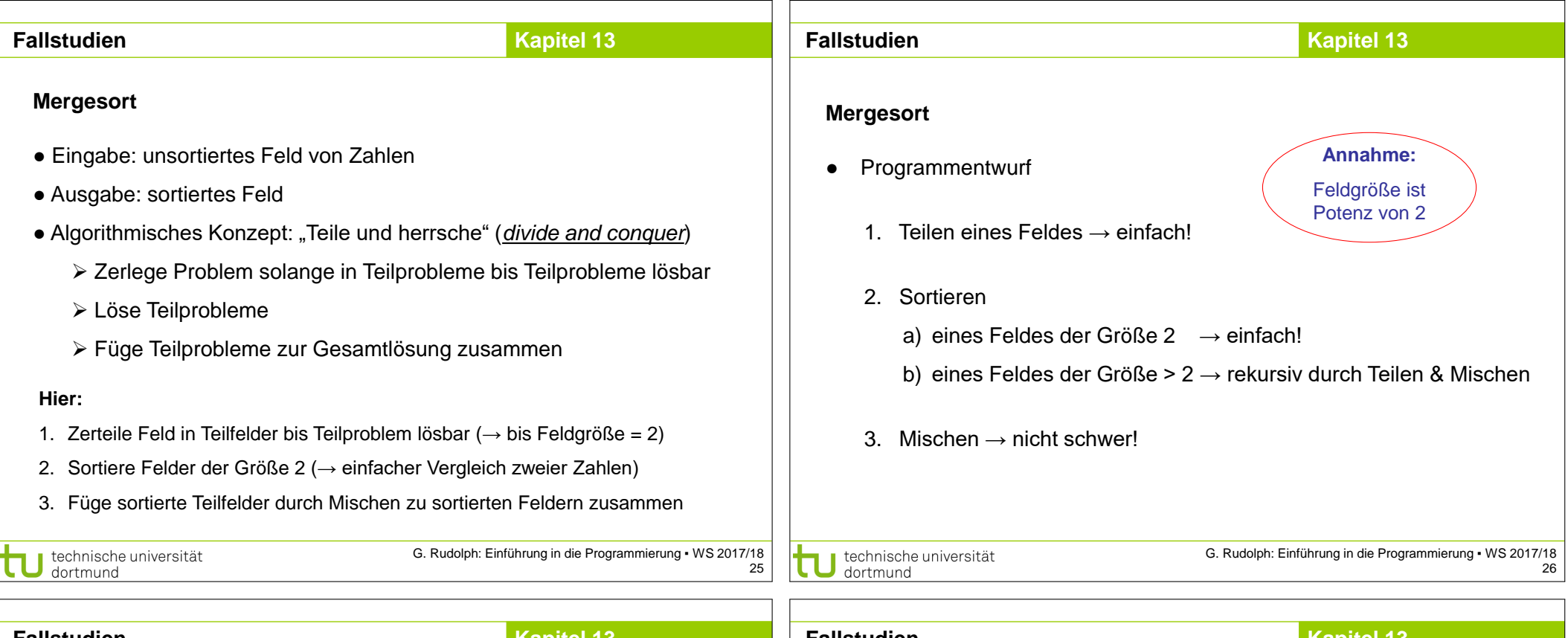

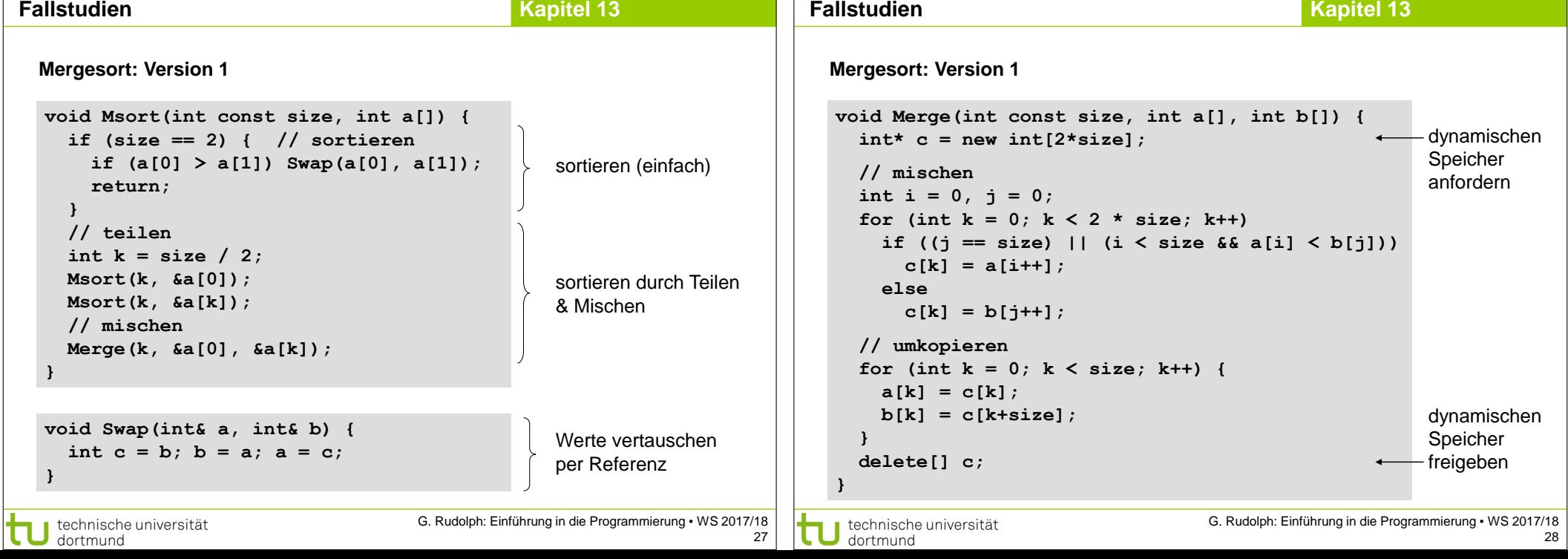

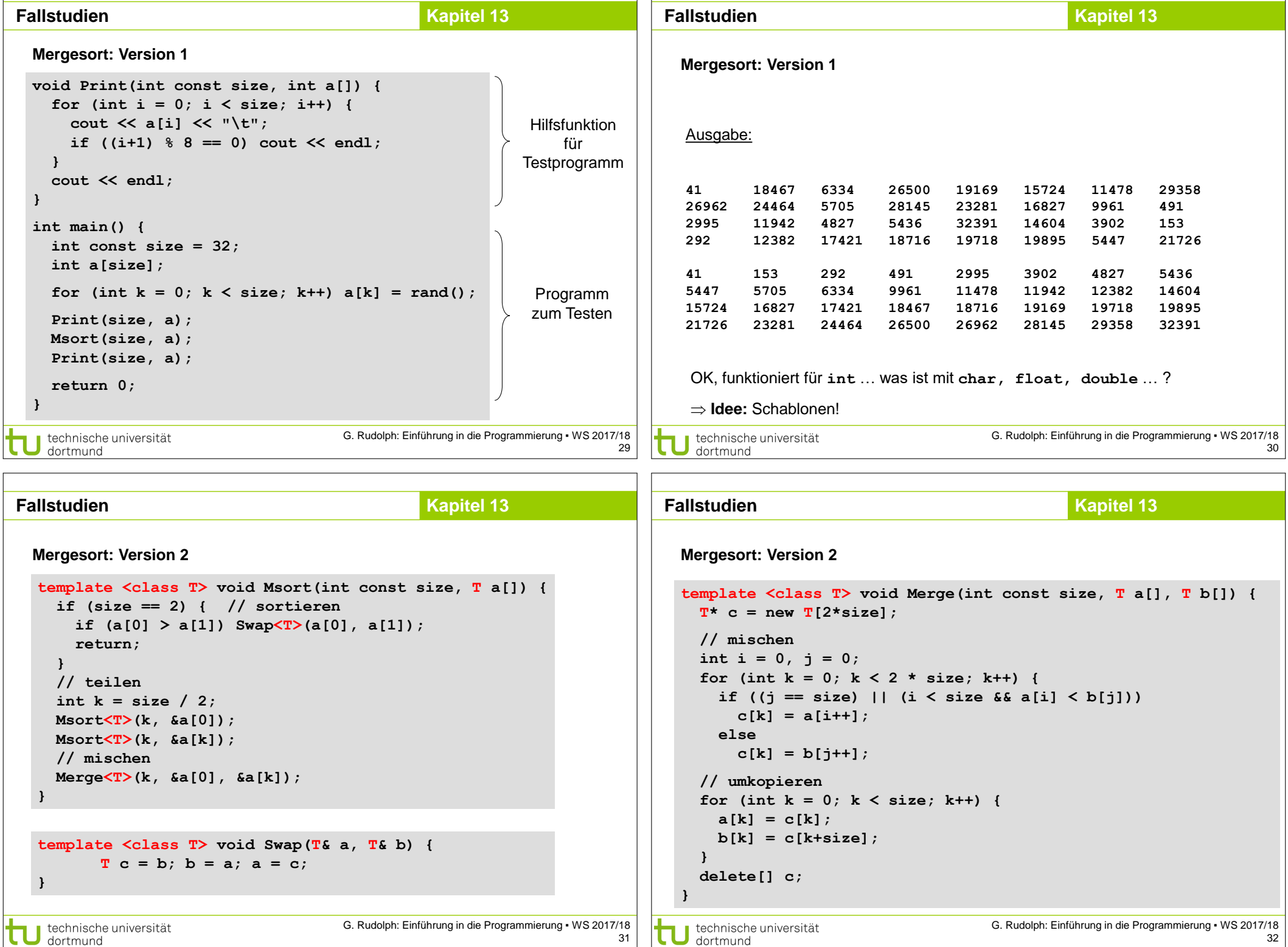

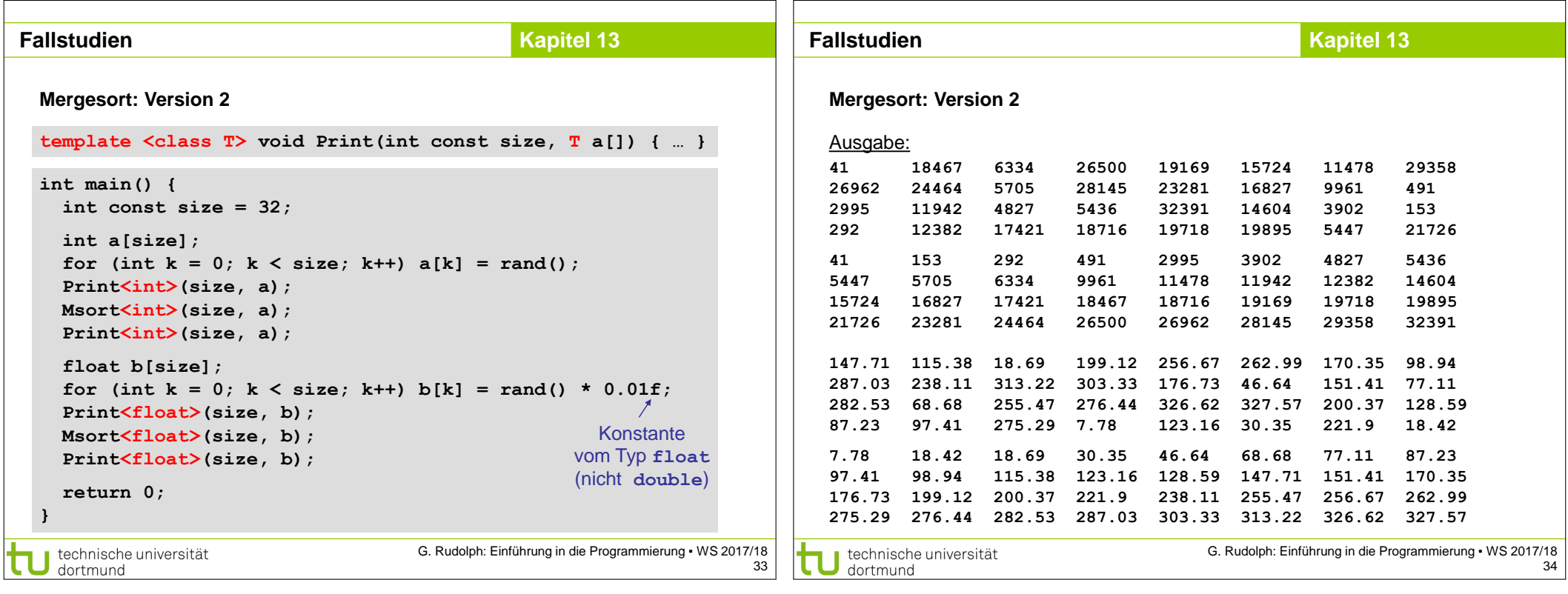

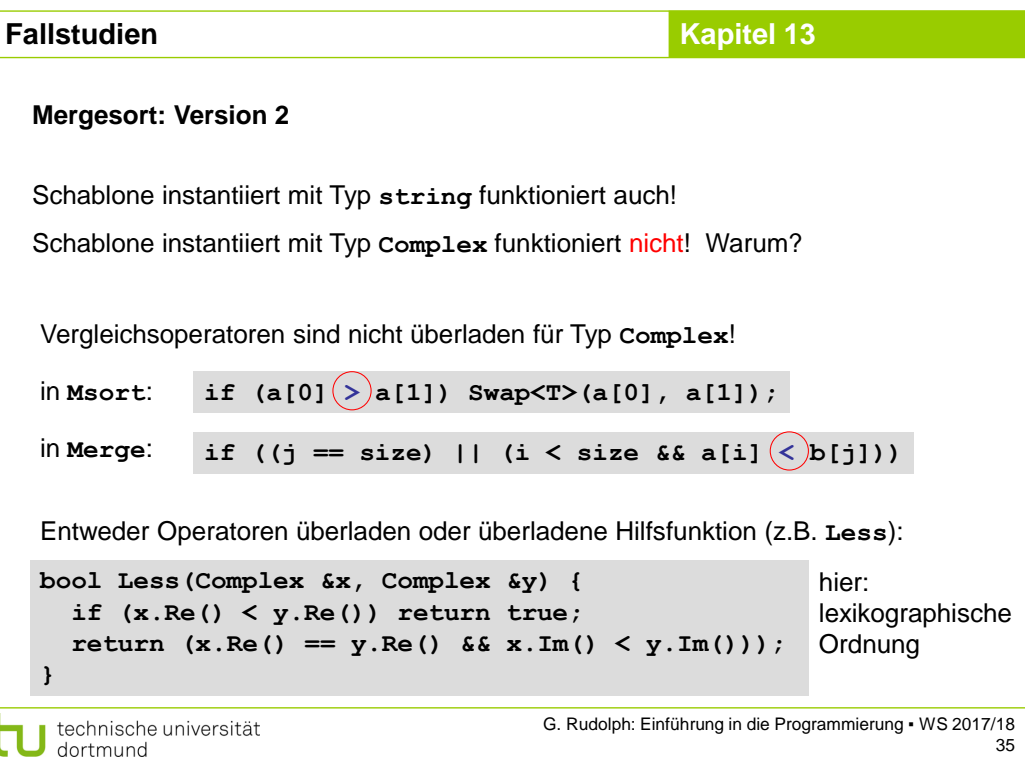